# **COMODO SSL Checker (public documentation)**

API URL: [http\(s\)://secure.comodo.com/sslchecker](http://secure.comodo.net/sslchecker)

Example webpage: [http\(s\)://secure.comodo.com/utilities/sslchecker.html](http://secure.comodo.net/utilities/sslchecker.html)

#### **Version History**

1.0 Original version.

The request parameters should be URL-encoded and GETed or POSTed to the URL quoted above. They are assumed to be encoded in UTF-8 and the response parameters will be encoded in UTF-8.

### **1. Request Parameters**

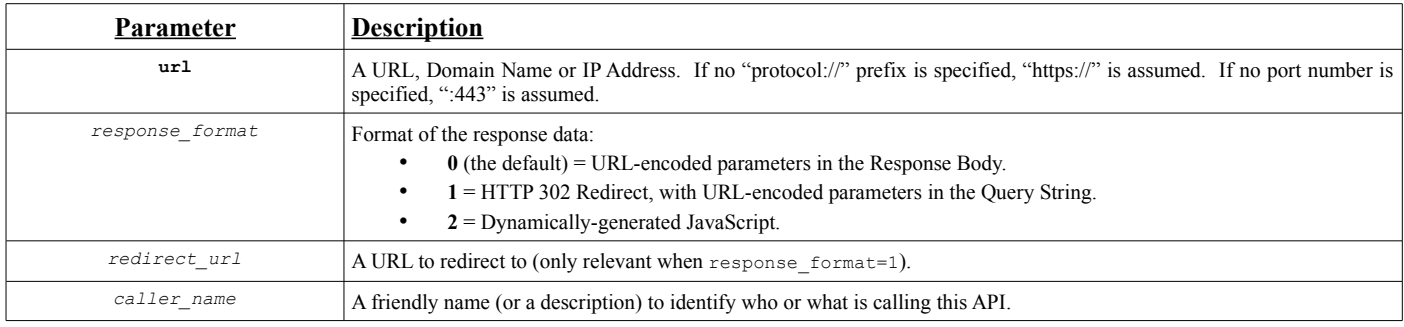

## **2. Response Parameters**

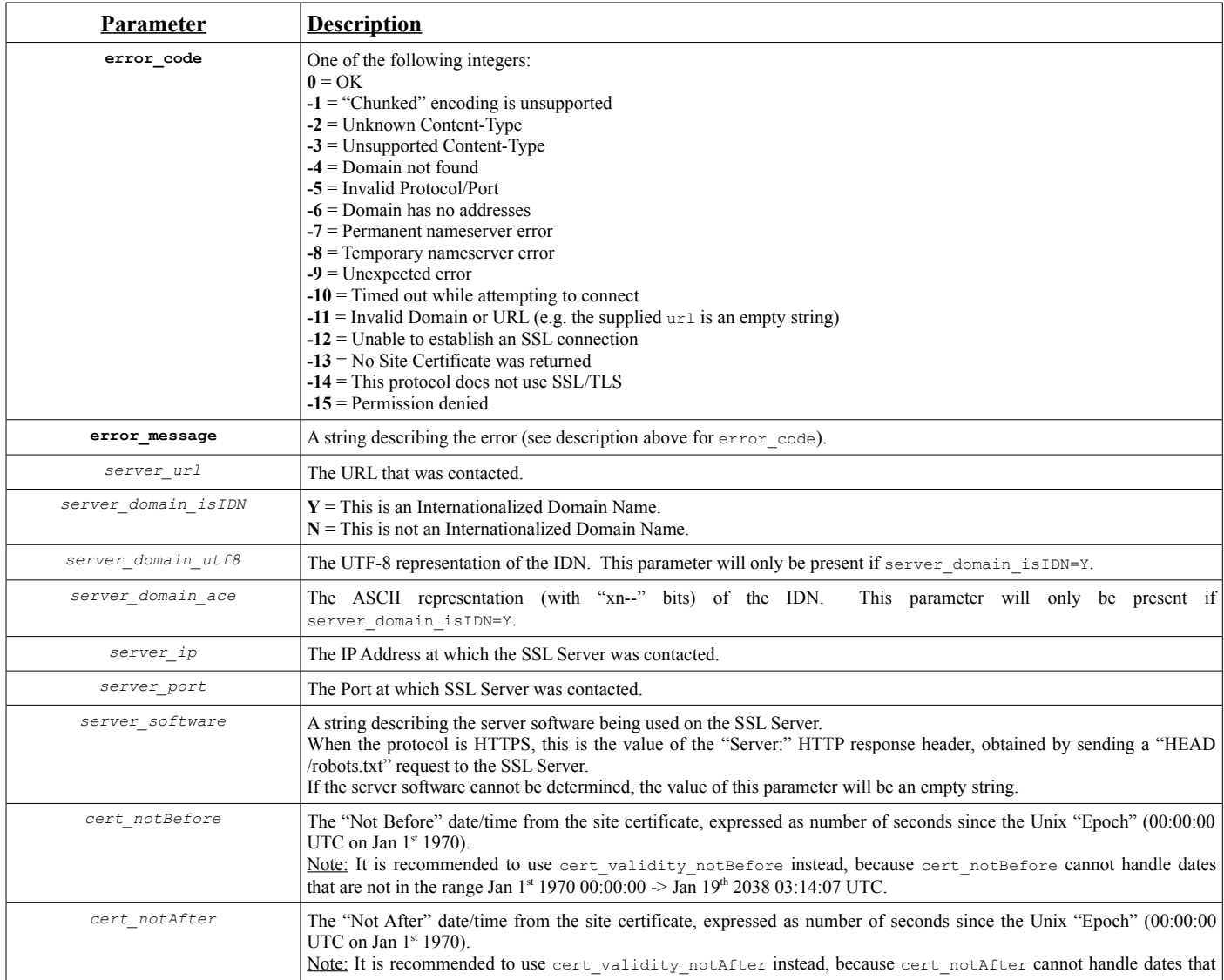

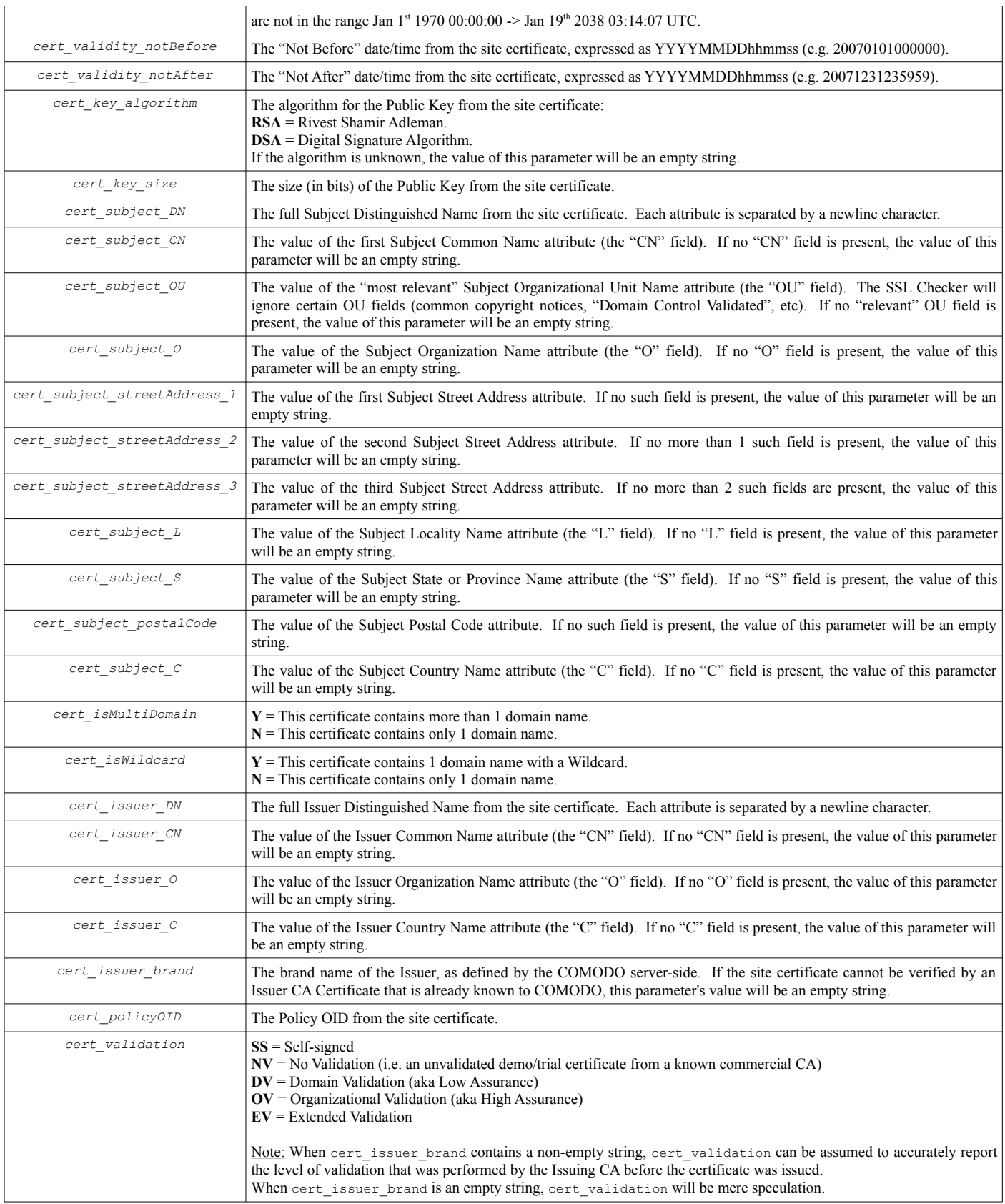

## **3. Using response\_format=2 (dynamically-generated Javascript)**

Each of the parameters described in section 2 will appear as Javascript variable declarations. Note the following points:

- "var g " will be prepended to each parameter name.
- ";" will appear at the end of each line.
- String values will be surrounded by double-quotes.
- New-line characters within string values (notably cert\_subject\_DN and cert\_issuer\_DN) will be converted to the string "\n", which the Javascript interpreter will then interpret as a newline character.
- " characters within string values will be escaped to  $\vee$ ".
- $\setminus$  characters within string values will be escaped to  $\setminus$ .
- Numeric values (e.g. cert\_notBefore, cert\_notAfter, error\_code) will not be surrounded by double-quotes.
- Boolean values (e.g. server domain isIDN, cert isMultiDomain) will be converted to proper Javascript boolean types (e.g. var g\_server\_domain\_isIDN = true;).
- The final line of the response will be "sslChecker callback();". The calling webpage must therefore define a callback function of that name. The callback function will be responsible for doing whatever is required with the variables returned by the SSL Checker.